# BODY BODY

## HEALTHY THYROID<sup>†</sup> II

A DIETARY SUPPLEMENT TO SUPPORT HEALTHY THYROID FUNCTION AND PHYSIOLOGY<sup>+</sup>

### Healthy Thyroid<sup>†</sup> II is a dietary supplement to support healthy thyroid function and physiology.<sup>†</sup>

**Healthy Thyroid**<sup>†</sup> **II** is a thyroid glandular formulation that blends hypothalamus, pituitary and thyroxine-free thyroid glandular tissue with the most clinically significant nutrients and branded, clinically supported extracts of ashwagandha and forskohlli for optimal thyroid health.<sup>†</sup>

### **Glandular Tissue:**

Glandular tissue, when applied to support a specific organ, can provide balance for multiple factors, including nucleic acids and organ-specific enzymes, which help promote the growth and maintenance of organs and glands.<sup>†</sup>

This formula contains glandular tissue that relates directly to the thyroid and higher level glands which dictate the function and activity of the thyroid gland, including the pituitary and hypothalamus.

### Minerals:

Selenium is required for thyroid hormone production, activation and metabolism. It is an essential component of deiodinase enzymes which convert T4 to T3.

lodine is required for the production of thyroid hormones. It is a component of the thyroid hormones T3 (triiodothyronine) and T4 (thyroxine), and is therefore essential for normal thyroid function.<sup>†</sup>

Zinc is essential for the conversion of T4 to T3 and also lends itself to the integrity and functionality of the T3 receptor itself.

Copper plays an important role in the production of thyroid hormone and also acts as an antagonist to Zinc, helping to promote a balanced mineral profile.<sup> $\dagger$ </sup>

### Amino Acid:

Tyrosine is a building block for the production of thyroid hormone. Thyroxine is a tyrosine-based hormone, which is also comprised of iodine.

### **Herbal extracts:**

Sensoril® Ashwagandha: Recent studies have indicated that in addition to the support provided by Sensoril® for healthy cortisol levels (which will in turn support a healthy level of T3 hormone) it may also support T4 production directly.<sup>1</sup>

*Coleus forskohlii* (ForsLean® Brand) Extract: Supports thyroid function directly and also supports lean body mass through ergogenic activity.<sup>†</sup> It stimulates AMP (adenosine monophosphate), which then stimulates metabolism for greater fat burning.<sup>†</sup>

### SUPPLEMENT FACTS

### Serving Size 2 Capsules

| Amount Per Serving                                    |         |
|-------------------------------------------------------|---------|
| lodine (as K lodide)                                  | 225 mcg |
| Zinc (as Zn Picolinate)                               | 10 mg   |
| Selenium (as L-Selenomethionine)                      | 250 mcg |
| Copper (as Cu Picolinate)                             | 100 mcg |
| L-Tyrosine                                            | 450 mg  |
| Thyroid (Thyroxine Free)                              | 300 mg  |
| Sensoril® Ashwagandha ( <i>Withania somnifera</i> )   |         |
| Root and Leaf Extract                                 | 150 mg  |
| ForsLean® Brand <i>Coleus forskohlii</i> Root Extract | 125 mg  |
| Organic Kelp Powder                                   | 100 mg  |
| Pituitary Concentrate (Porcine)                       | 25 mg   |
| Hypothalamus Concentrate (Porcine)                    | 25 mg   |
|                                                       |         |

Other Ingredients: hypromellose (capsule), vegetarian leucine.

**Warning:** If pregnant or nursing, consult your healthcare practitioner before taking this product.

Caution: Discontinue use 2 weeks prior to surgery.

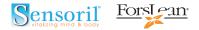

**Suggested Use:** As a dietary supplement, take 2 capsules daily, or as directed by your healthcare practitioner.

Sensoril® is a trademark of Natreon, Inc. and is protected under U.S. Patents 6,153,198 and 7,318,938.

ForsLean® is a Registered Trademark and Patented Product of Sabinsa Corporation, U.S. Patent # 5,804,596.

<sup>1</sup>J Ayurveda Integr Med. 2014 Oct-Dec; 5(4): 241–245

Distributed by New England Family Health Center Weston, MA 02493 781-237-8505 www.drbarrytaylor.com

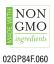

†These statements have not been evaluated by the Food and Drug Administration. This product is not intended to diagnose, treat, cure or prevent any disease.

Copyright© 2017. All rights reserved. No part of this publication may be reproduced, stored in a retrieval system, or transmitted, in any form or by any means, electronic, mechanical, photocopying, recording, or otherwise, without prior written permission of the copyright owner.

# BODY BODY

## HEALTHY THYROID<sup>†</sup> II

A DIETARY SUPPLEI TTO SUPPORT HEALTHY THYROID FUNCT TAND PHYSIOLOGY<sup>†</sup>

### Healthy Thyroid<sup>†</sup> II is a dietary supplement to support healthy thyroid function and physiology.\*

**Healthy Thyroid**<sup>†</sup> **II** is a thyroid glandular formulation that blends hypothalamus, pituitary and thyroxine-free thyroid glandular tissue with the most clinically significant nutrients and branded, clinically supported extracts of ashwagandha and forskohlli for optimal thyroid health.\*

### **Glandular Tissue:**

Glandular tissue, when applied to support a specific organ, can provide balance for multiple factors, including nucleic acids and organ-specific enzymes, which help promote the growth and maintenance of organs and glands.\*

This formula contains glandular tissue that relates directly to the thyroid and higher level glands which dictate the function and activity of the thyroid gland, including the pituitary and hypothalamus.

### Minerals:

Selenium is required for thyroid hormone production, activation and metabolism. It is an essential component of deiodinase enzymes which convert T4 to T3.

lodine is required for the production of thyroid hormones. It is a component of the thyroid hormones T3 (triiodothyronine) and T4 (thyroxine), and is therefore essential for normal thyroid function.\*

Zinc is essential for the conversion of T4 to T3 and also lends itself to the integrity and functionality of the T3 receptor itself.

Copper plays an important role in the production of thyroid hormone and also acts as an antagonist to Zinc, helping to promote a balanced mineral profile.\*

#### Amino Acid:

Tyrosine is a building block for the production of thyroid hormone. Thyroxine is a tyrosine-based hormone, which is also comprised of iodine.

### **Herbal extracts:**

Sensoril® Ashwagandha: Recent studies have indicated that in addition to the support provided by Sensoril® for healthy cortisol levels (which will in turn support a healthy level of T3 hormone) it may also support T4 production directly.<sup>1</sup>

*Coleus forskohlii* (ForsLean® Brand) Extract: Supports thyroid function directly and also supports lean body mass through ergogenic activity.\* It stimulates AMP (adenosine monophosphate), which then stimulates metabolism for greater fat burning.\*

### SUPPLEMENT FACTS Serving Size 2 Capsules

| Amount Per Serving                                    |         |
|-------------------------------------------------------|---------|
| lodine (as K lodide)                                  | 225 mcg |
| Zinc (as Zn Picolinate)                               | 10 mg   |
| Selenium (as L-Selenomethionine)                      | 250 mcg |
| Copper (as Cu Picolinate)                             | 100 mcg |
| L-Tyrosine                                            | 450 mg  |
| Thyroid (Thyroxine Free)                              | 300 mg  |
| Sensoril® Ashwagandha ( <i>Withania somnifera</i> )   |         |
| Root and Leaf Extract                                 | 150 mg  |
| ForsLean® Brand <i>Coleus forskohlii</i> Root Extract | 125 mg  |
| Organic Kelp Powder                                   | 100 mg  |
| Pituitary Concentrate (Porcine)                       | 25 mg   |
| Hypothalamus Concentrate (Porcine)                    | 25 mg   |
|                                                       |         |

Other Ingredients: hypromellose (capsule), vegetarian leucine.

**Warning:** If pregnant or nursing, consult your healthcare practitioner before taking this product.

Caution: Discontinue use 2 weeks prior to surgery.

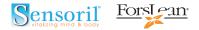

**Suggested Use:** As a dietary supplement, take 2 capsules daily, or as directed by your healthcare practitioner.

Sensoril® is a trademark of Natreon, Inc. and is protected under U.S. Patents 6,153,198 and 7,318,938.

ForsLean® is a Registered Trademark and Patented Product of Sabinsa Corporation, U.S. Patent # 5,804,596.

<sup>1</sup>J Ayurveda Integr Med. 2014 Oct-Dec; 5(4): 241–245

Distributed by New England Family Health Center Weston, MA 02493 781-237-8505 www.drbarrytaylor.com

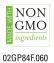

†These statements have not been evaluated by the Food and Drug Administration. This product is not intended to diagnose, treat, cure or prevent any disease.

Copyright© 2017. All rights reserved. No part of this publication may be reproduced, stored in a retrieval system, or transmitted, in any form or by any means, electronic, mechanical, photocopying, recording, or otherwise, without prior written permission of the copyright owner.